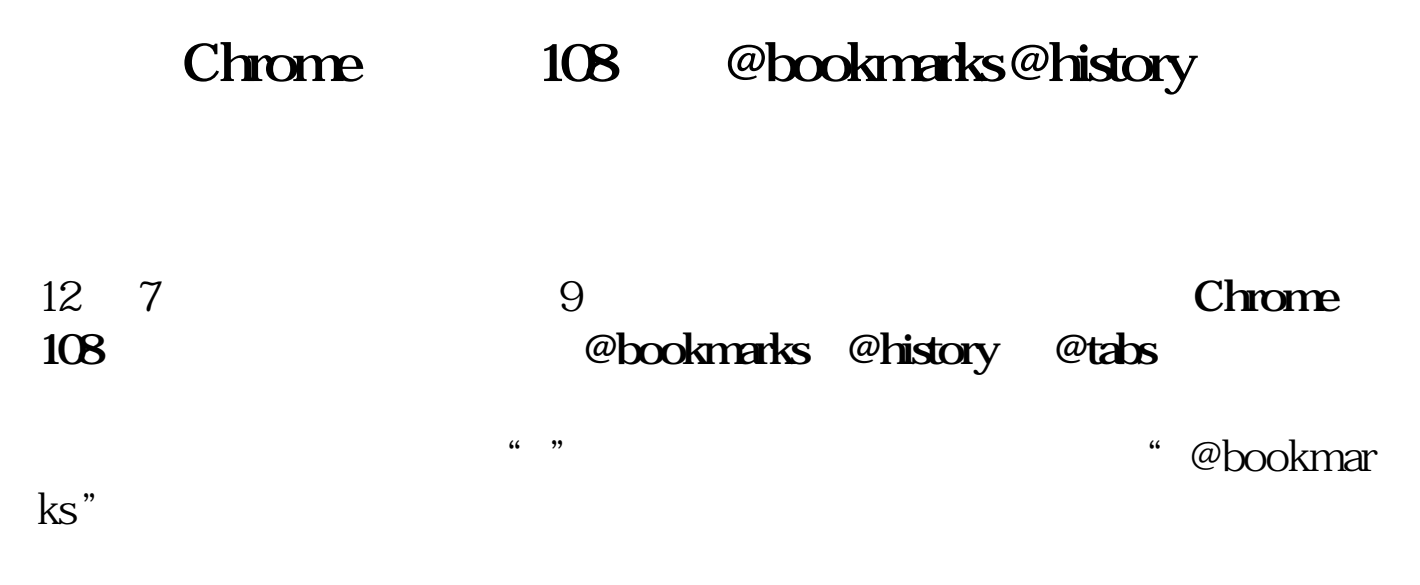

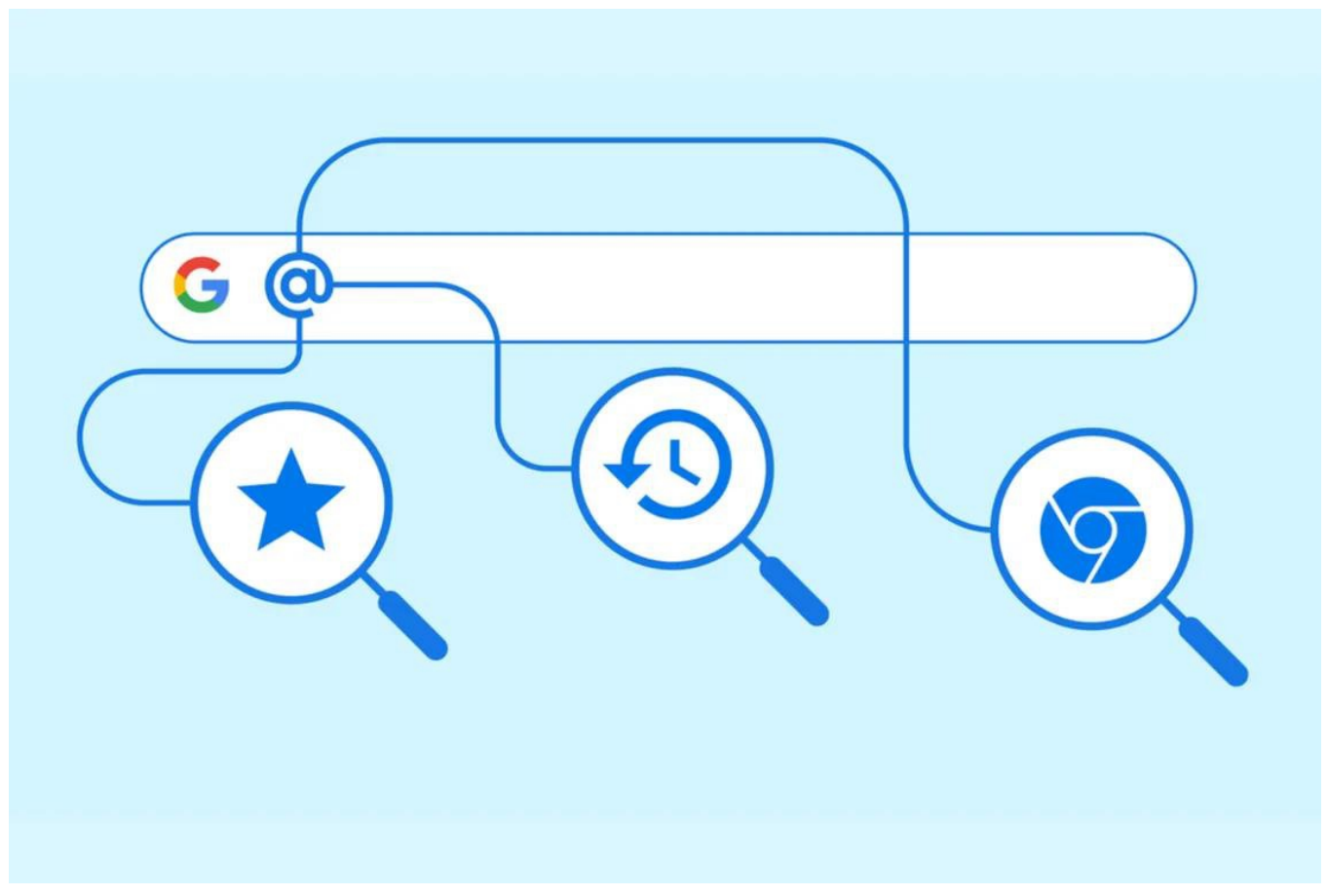

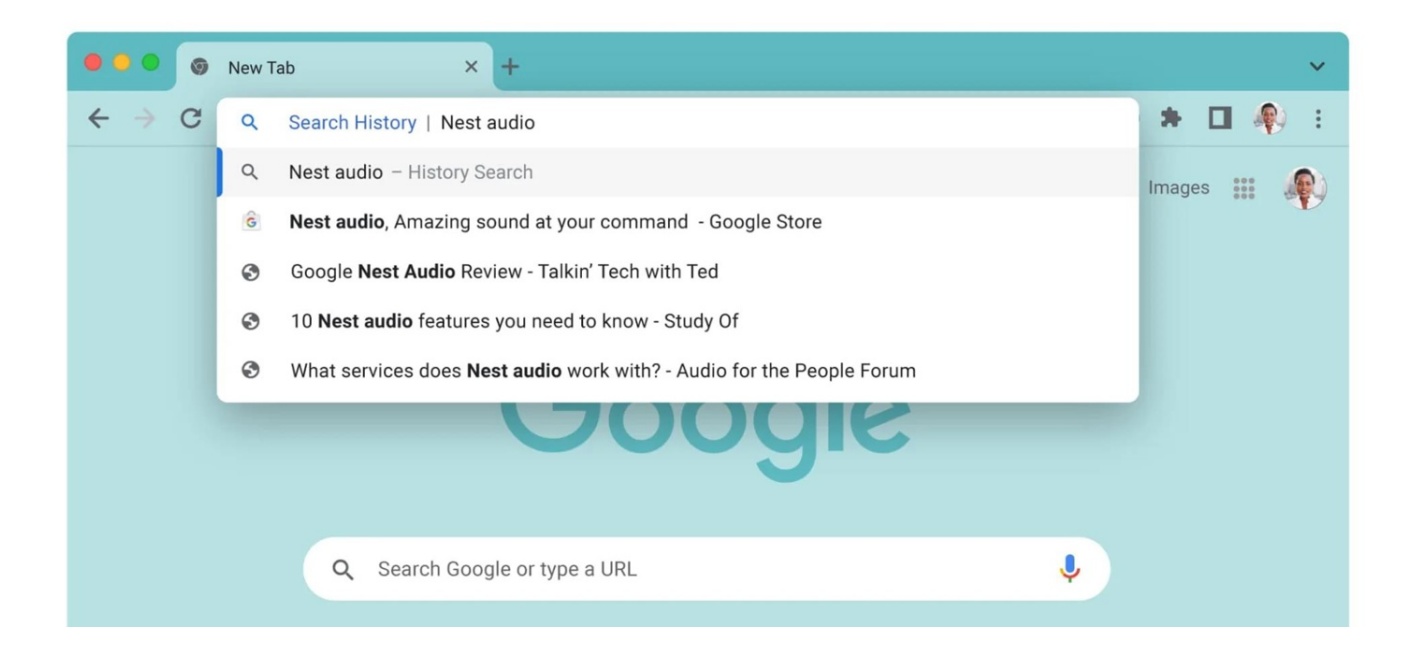

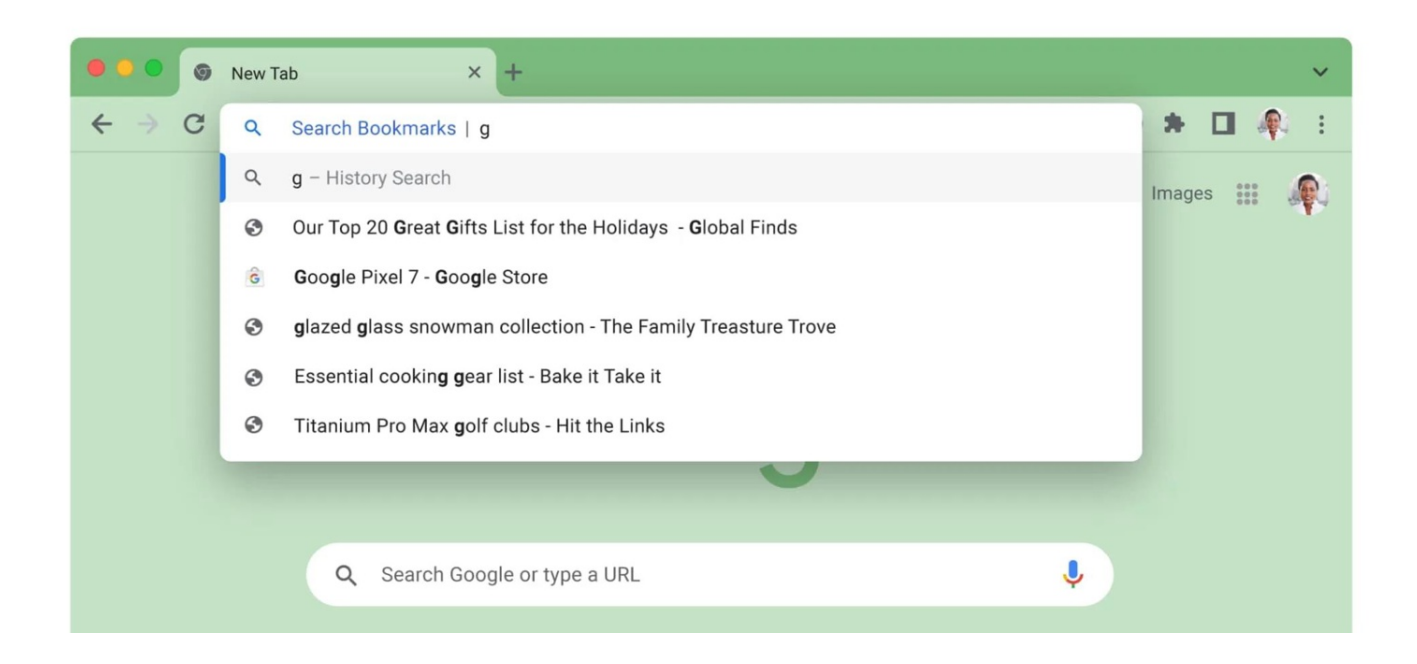

## $@$ bookmarks +

## @history +

 $@$ tabs +

本文链接:<https://dqcm.net/zixun/16704262641871.html>